# <span id="page-0-0"></span>An Extension of the L<sup>AT</sup>F<sub>X</sub>X theorem environment<sup>∗</sup>

Frank Mittelbach Electronic Data Systems (Deutschland) GmbH Eisenstraße 56 D-65424 Rüsselsheim Federal Republic of Germany

August 26, 2006

#### Abstract

The macros described in this paper yield an extension of the L<sup>A</sup>T<sub>E</sub>X theorem mechanism. It is designed is to satisfy the different requirements of various journals. Thus, the layout of the "theorems" can be manipulated by determining a "style". This article describes not only the use, but also the definition, of the necessary macros.

# Preface to version 2.2

For LATEX  $2\varepsilon$  this package did not need any fundamental changes. I only modified the messages generated so that theorem layout styles will show up with the \listfiles command and cleaned the section on the New Font Selection Scheme since this is now included in LAT<sub>E</sub>X.

# Preface to version 2.1

This version is identical to 2.0g described in  $TUG$ boat  $10\#3$  except for some internal defaults which are now set depending on the used font selection scheme.

This was done to avoid unpleasant surprises if the new font selection scheme is in force. For further details see section 3 and [1].

# 1 Introduction

For our purposes here, "theorems" are lab[ell](#page-3-0)ed e[nu](#page-11-0)nciations, often set off from the main text by extra space and a font change. Theorems, corollaries, conjectures, definitions, and remarks are all instances of "theorems". The "header" of these structures is composed of a label (such as Theorem or Remark) and a number which serializes an item in the sequence of items with the same label.

Shortly after the introduction of LAT<sub>E</sub>X at the Fachbereich Mathematik in Mainz, the desire to manipulate the layout of "theorems" arose. In Mainz, the following two conventions came into general use:

1. The number of the theorem is shown in the margin.

2. There is a line break at the end of the theorem header.

<sup>∗</sup>This file has version number v2.2c, last revised 1995/11/23.

Additionally, some journals require different formats which depend on the "sort of theorem": e.g. often remarks and definitions are set in \upshape, while \itshape is employed for main theorems.

Confronted with these requirements, a theorem environment was developed in Mainz which allows separate determination of the layout of the "theorems sets", comparable to \pagestyle.

# 2 The user interface

### 2.1 Defining new theorem sets

- \newtheorem As in the original LATEX version, the command \newtheorem defines a new "theorem set" or "theorem-like structure". Two required arguments name the new environment and give the text to be typeset with each instance of the new "set", while an optional argument determines how the "set" is enumerated:
	- $\mathcal{F}$  The theorem set foo (whose name is bar) uses its own counter.
	- \newtheorem{foo2}[foo]{bar2} The theorem set foo2 (printed name bar2) uses the same counter as the theorem set foo.
	- \newtheorem{foo3}{bar3}[section] The theorem set foo3 (printed name bar3) is enumerated within the counter section, i.e. with every new **\section** the enumeration begins again with 1, and the enumeration is composed from the section-number and the theorem counter itself.

\theoremstyle Additionally, the command \theoremstyle can define the layout of various, or all, theorem sets. It should be noted that any theorem set defined by \newtheorem is typeset in the \theoremstyle that is current at the time of the definition. Thus, the following

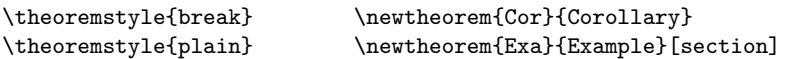

leads to the result that the set Cor is formatted in the style break, while the set Exa and all the following ones are formatted in the style plain, unless another \theoremstyle follows. Since the definitions installed by \newtheorem are global, one also can limit \theoremstyle locally by grouping braces.

\theorembodyfont The choice of the font for the theorem body is completely independent of the chosen \theoremstyle; this has proven to be very advantageous. For example,

{\theorembodyfont{\upshape} \newtheorem{Rem}{Remark}}

defines a theorem set Rem, which will be set in \upshape in the current layout (which in our example is plain). As with \theoremstyle, the \theorembodyfont chosen is that current at the time of \newtheorem. If \theorembodyfont is not specified or one defines \theorembodyfont{}, then the font used will be that defined by the \theoremstyle.

\theoremheaderfont It is also possible to customize the font used for the theorem headers. This is, however, a global declaration, and therefore there should be at most one \theoremheaderfont declaration in the preamble.<sup>1</sup>

\theorempreskipamount Two additional parameters affect the vertical space around the theorem en- \theorempostskipamount vironments: \theorempreskipamount and \theorempostskipamount define, respectively, the spacing before and after such an environment. These parameters apply for all theorem sets and can be manipulated [wit](#page-1-0)h the ordinary length macros. They are rubber lengths, ('skips'), and therefore can contain plus and minus parts.

<span id="page-1-0"></span><sup>&</sup>lt;sup>1</sup>If it is actually necessary to have different header fonts, one has to define new theorem styles (substituting the desired font) or specify the information directly in the \newtheorem declaration (the unclean variant).

Since the definition of theorem sets should—most sensibly—be placed in the preamble, we only allow installation there. It is therefore possible to release the memory used here after \begin{document}, in order to make room for other applications.

### 2.2 Existing theorem styles

The following theorem styles exist to date:

- plain This theorem style emulates the original LATEX definition, except that additionally the parameters \theorem...skipamount are used.
- break In this style, the theorem header is followed by a line break.
- marginbreak The theorem number is set in the margin, and there is a line break as in break.
- changebreak Like break, but with header number and text interchanged.
- change Header number and text are interchanged, without a line break.
- margin The number is set in the left margin, without a line break.

All styles (except plain) select \slshape as the default \theorembodyfont.

### 2.3 Examples

Given the above theorem sets Cor, Exa and Rem, suppose that the preamble also contains the declarations:

```
\theoremstyle{marginbreak} \newtheorem{Lem}[Cor]{Lemma}
\theoremstyle{change}
\theorembodyfont{\itshape} \newtheorem{Def}[Cor]{Definition}
```
\theoremheaderfont{\scshape}

Then the following are some typical examples of the typeset output resulting from their use.

#### Corollary 1

This is a sentence typeset in the theorem environment Cor.

EXAMPLE 2.1 This is a sentence typeset in the theorem environment Exa.

REMARK 1 This is a sentence typeset in the theorem environment Rem.

2 Lemma (Ben User)

This is a sentence typeset in the theorem environment Lem.

3 Definition (Very impressive Definition) This is a sentence typeset in the theorem environment Def.

The last two examples show the effect of the optional argument to a theorem environment (it is the text typeset in parentheses).

# <span id="page-3-0"></span>3 Special Considerations

Theoremheader and body are implemented as a unit. This means that the \theoremheaderfont will inherit characteristics of the \theorembodyfont in LAT<sub>E</sub>X  $2\varepsilon$ . Thus, if for example \theorembodyfont is \itshape and \theoremheaderfont is \bfseries the font selected for the header will have the characteristics 'bold extended italic'. If this is not desired one should set the \theoremheaderfont to something like

```
\theoremheaderfont{\normalfont\bfseries}
```
i.e. supplying all necessary font informations explicitly.

# 4 Acknowledgements

The publication of this set of macros was only possible with the help of Christina Busse (translating the manuscript into English), Joachim Pense (playing the rôle of typist), Chris Rowley (looking everything over) and many others providing useful suggestions.

# 5 The documentation driver file

The next bit of code contains the documentation driver file for T<sub>E</sub>X, i.e., the file that will produce the documentation you are currently reading. It will be extracted from this file by the docstrip program. Since it is the first code in the file one can alternatively process this file directly with  $\mathbb{F} \mathbb{F} \times \mathbb{F}^2$  to obtain the documentation.

```
1 (*driver)
 2 \documentclass{ltxdoc}
 3
 4 \usepackage{theorem}
 5
 6 \left\{\text{+driver}\right\} The next few lines define theorem sets which are used
 7 \left\langle + \text{driver} \right\rangle% in the example section of the documentation.
 8
9 \theoremstyle{break} \newtheorem{Cor}{Corollary}
10 \theoremstyle{plain} \newtheorem{Exa}{Example}[section]
11 {\theorembodyfont{\upshape}\newtheorem{Rem}{Remark}}
12 \theoremstyle{marginbreak} \newtheorem{Lem}[Cor]{Lemma}
13 \theoremstyle{change}
14 \theorembodyfont{\itshape} \newtheorem{Def}[Cor]{Definition}
15
16 \theoremheaderfont{\scshape}
17
18 \RecordChanges
19
20 \begin{document}
21 \DocInput{theorem.dtx}
22 \end{document}
23 \langle /driver \rangle
```
# 6 Definition of the Macros

If the file has been loaded before, we abort immediately. If not the package announces itself (this is actually done at the very top if the file—the way it is done isn't good style so don't copy it).

```
24 (*package)
25 %\@ifundefined{theorem@style}{}{\endinput}
26 %\def\FMithmInfo{1995/11/19 v2.2b Theorem extension package (FMi)}
27 %\ProvidesPackage{theorem}[\FMithmInfo]
```
# 6.1 Definition of theorem styles and fonts

<span id="page-4-0"></span>All the definitions in this file are done globally to allow inputting this file inside a group.

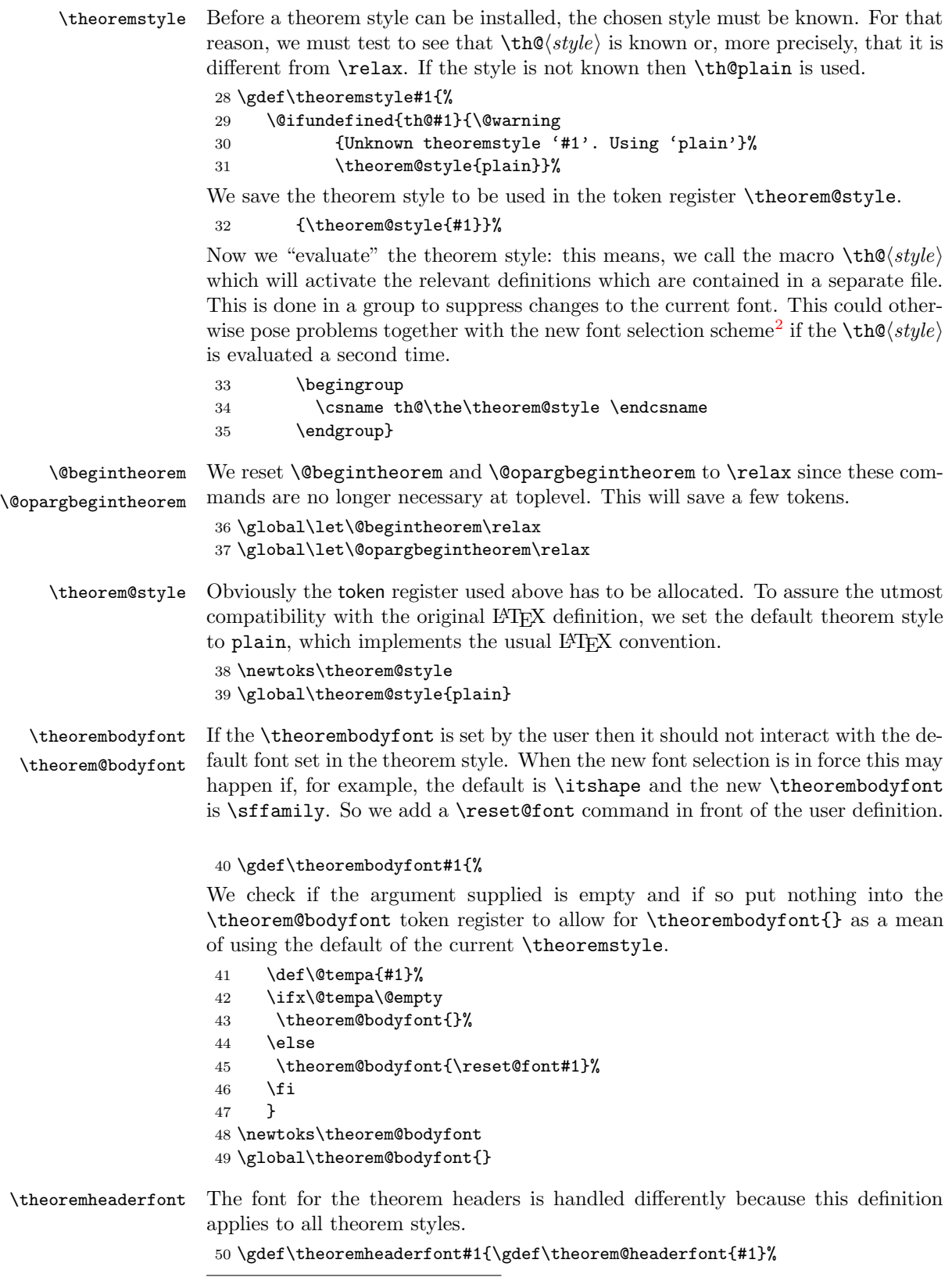

<sup>2</sup>When I printed the original article using the new font selection scheme I ended with a document with slanted typefaces (text headings and all) simply because one of the theorem styles used \sl at toplevel.

After using the macro once it is redefined to produce an error message.

- 51 \gdef\theoremheaderfont##1{%
- <span id="page-5-0"></span>52 \typeout{\string\theoremheaderfont\space should be used 53 only once.}}}

\theorem@headerfont To set the \theorem@headerfont default we first test if the new fontselection scheme is in force.

54 \ifx\upshape\undefined

If not we define it to expand into \bfseries. We don't use \let just in case a following style option redefines this macro.

55 \gdef\theorem@headerfont{\bfseries}

Otherwise we reset the current shape before calling \bfseries.

56 \else \gdef\theorem@headerfont{\normalfont\bfseries}\fi

\th@plain \th@break \th@marginbreak \th@changebreak \th@change \th@margin

The different styles are defined in macros such as \th@plain. Since memory space is precious in "non-Big-versions", we have to avoid offering too many unused definitions. Therefore we define these styles in separate files that can be loaded on demand. Thus the commands themselves only load these files. We use  $\qquad$  (Comput a LATEX  $2\varepsilon$  internal command that ensures that the file will be listed with \listfiles

```
57 \gdef\th@plain{\@input@{thp.sty}}
58 \gdef\th@break{\@input@{thb.sty}}
59 \gdef\th@marginbreak{\@input@{thmb.sty}}
60 \gdef\th@changebreak{\@input@{thcb.sty}}
61 \gdef\th@change{\@input@{thc.sty}}
62 \gdef\th@margin{\@input@{thm.sty}}
```
This list will be expanded when new styles become available. For testing, just append new theorem substyles as document options.

### 6.2 Definition of a new theorem set

As already pointed out, a new theorem environment can be defined in three different ways:

```
\newtheorem{Lem}{Lemma}
\newtheorem{Lem}{Lemma}[section]
\newtheorem{Lem}[Theorem]{Lemma}
```
The function of the macro \newtheorem is to recognize these cases and then to branch into one of the three macros \@ynthm, \@xnthm or \@othm. This mechanism is adopted unchanged from  $[2]$ ; the essential point here is that, for example, in the second case, the arguments Lem, Lemma and section are passed over to the macro \@xnthm.

We inspect this case first because the others present fewer problems, and thus are easily derived from this [on](#page-11-1)e.

\@xnthm For our example arguments, the macro \@xnthm must fulfill the following:

- Define a new L<sup>AT</sup>FX-counter 'Lem'
- reset this counter within a **\section**
- define the macro \theLem
- define the environment macros \Lem and \endLem using the current \theoremstyle and \theorem@bodyfont.

Obviously, all this should happen only if the first argument of \@xnthm (i.e. Lem in our example) is chosen so as not to conflict with any previously defined commands or environments. This test is performed by the  $\mathbb{F}T_FX$  macro  $\Diamond$  if definable.

63 \gdef\@xnthm#1#2[#3]{\expandafter\@ifdefinable\csname #1\endcsname

Therefore, the first argument of  $\Diamond$ ifdefinable is the expansion (in the example, \Lem) of \csname#1\endcsname. The second argument is executed only if the test has been completed successfully.

64 {%

<span id="page-6-1"></span>Now we define the new counter. The names of the L<sup>AT</sup>EX macros employed should speak for themselves:

65 \@definecounter{#1}\@newctr{#1}[#3]%

Using **\@newctr** will give a proper error message if the counter in #3 is not defined. In defining '\theLem' we must generate the desired macro name by use of \expandafter and \csname.

66 \expandafter\xdef\csname the#1\endcsname

An \xdef is used in order to make the definition global, and to ensure that it contains the replacement texts of **\@thmcountersep** and **\@thmcounter.**<sup>3</sup> However, not everything should be expanded. For example, it saves space to use \thesection instead of its—at times—lengthy expansion.

67 {\expandafter \noexpand \csname the#3\endcsname

68 \@thmcountersep \@thmcounter{#1}}%

Thus with the defaults of LATEX, \theLem would be replaced by the command sequence \thesection.\arabic{Lem}.

We will now look at the definition of the macro which is executed at the beginning of the actual environment (in our example this macro is \Lem). It should be noted that we use an "\expandafter trick" to expand only certain parts of the replacement text at the time of the definition.

#### 69 \def\@tempa{\global\@namedef{#1}}%

70 \expandafter \@tempa \expandafter{%

First, the macro that contains the current definitions of **\@begintheorem** and \@opargtheorem should be called up. The name of this macro—as is already known—has the form  $\theta\$ *th* $\theta$ *(theorem style)*; therefore, it must be called by

#### 71 \csname th@\the \theorem@style

In addition the default theorem font should be changeable, i.e. we have to insert the contents of \theorem@bodyfont. For that reason, we expand even further, beyond \endcsname, and thus insert the contents of the token register \theorem@bodyfont in the replacement text.

72 \expandafter \endcsname \the \theorem@bodyfont

Now it is time to call the macro \@thm which takes over the further processing. It has two arguments: the current counter name (in our example, Lem), and the text of the label (in our example, Lemma).

73 \@thm{#1}{#2}}%

With this, the 'sub-definition' is complete. The macro **\@endtheorem** ends a theorem environment and is, so far, nothing but an \endtrivlist. (Hence it is defined globally, and not within the theorem styles.<sup>4</sup>) Therefore, we can set it equivalent to the macro that ends the theorem set (in our example, \endLem). However, if some day theorem styles exist that do change **\@endtheorem**, we would have to use the commented-out line instead.

74 \global \expandafter \let \csname end#1\endc[sn](#page-6-0)ame \@endtheorem 75 % \global\@namedef{end#1}{\@endtheorem}%

With these commands all the required definitions are employed, unless the test \@ifdefinable has failed. Therefore, we end the second argument of this macro and with it the definition of \@xnthm.

76 }}

 $^3 \rm{These}$  two macros can be defined by the document style. Their default values produce a '.' as separation and an arabic representation of the number.

<span id="page-6-0"></span> $4$ This has to be changed as soon as theorem styles that change **\@endtheorem** exist. In such a case, all existing styles must be changed as well since they will have to reset the macro.

\@ynthm The definition of \@ynthm is completely analogous. In this case the new counter that is defined is not reset within another counter; thus the definition of \the... is simplified:

```
77 \gdef\@ynthm#1#2{\expandafter\@ifdefinable\csname #1\endcsname
78 {\@definecounter{#1}%
```
79 \expandafter\xdef\csname the#1\endcsname{\@thmcounter{#1}}%

The rest of the definition corresponds literally to that of **\@xnthm:** 

- 80 \def\@tempa{\global\@namedef{#1}}\expandafter \@tempa
- 81 \expandafter{\csname th@\the \theorem@style \expandafter
- 82 \endcsname \the\theorem@bodyfont \@thm{#1}{#2}}%
- 83 \global \expandafter \let \csname end#1\endcsname \@endtheorem}}

\@othm The definition of \@othm does not contain anything new.

#### 84 \gdef\@othm#1[#2]#3{%

We do not define a new counter but instead use one that has already been defined. Thus the only definition we need is that of this pseudo-counter (i.e.  $\theta$ the $\langle env.$  $name)$ . First we check if #2 corresponds to a known counter name.

- 85 \expandafter\ifx\csname c@#2\endcsname\relax
- 86 \@nocounterr{#2}%
- 87 \else
- 88 \expandafter\@ifdefinable\csname #1\endcsname
- 89 {\expandafter \xdef \csname the#1\endcsname
- 90 {\expandafter \noexpand \csname the#2\endcsname}%

All other parts of the definition can be adopted from  $\Diamond$ xnthm. We have to remember, though, that in this case the name of the current counter and the theorem label have moved to the second and third arguments.

- 91 \def\@tempa{\global\@namedef{#1}}\expandafter \@tempa
- 92 \expandafter{\csname th@\the \theorem@style \expandafter
- 93 \endcsname \the\theorem@bodyfont \@thm{#2}{#3}}%
- 94 \global \expandafter \let \csname end#1\endcsname \@endtheorem}%
- 95 \fi}

#### 6.3 Macros that are employed in a theorem environment

\@thm The macro \@thm has to increase the current counter. Then, depending on whether the environment has (or does not have) an optional argument, it has to branch into either \@begintheorem or \@opargtheorem.

96 \gdef\@thm#1#2{\refstepcounter{#1}%

Now we start a trivlist environment, and give \@topsep and \@topsepadd the values of the skip registers \theorempreskipamount and \theorempostskipamount. The value in **\@topsep** is the vertical space that is inserted by the first (and only) \item in our \trivlist whilst \@topsepadd is inserted by \@endparenv at the end of that trivlist environment. By using these registers, we obtain the desired space around a theorem environment.

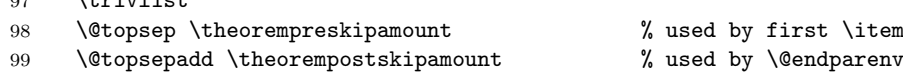

Now we have to test whether an optional argument has been given.

#### 100 \@ifnextchar [%

 $\sqrt{4 \pi i \pi^2}$ 

If there is an optional argument, we will call  $\Q$ thm, and move the arguments read back into the input stream.

#### 101 {\@ythm{#1}{#2}}%

If not, we call \@begintheorem. Its first argument is the name of the theorem set (hence the second argument of  $\Phi$ ). Its second argument is the macro that produces the current number.

102 {\@begintheorem{#2}{\csname the#1\endcsname}\ignorespaces}}

\@xthm \@ythm Both these macros were originally called by **\@thm.** We do not need **\@xthm** anymore, hence we reset it to \relax. The definition of \@ythm has not changed at

all from its definition in LATEX. In order to make the macros easier to understand, we will nevertheless present it (commented out).

```
103 \global\let\@xthm\relax
104 % \def\@ythm#1#2[#3]{\@opargbegintheorem{#2}{\csname
105 % the#1\endcsname}{#3}\ignorespaces}
106 \langle/package\rangle
```
The primitive \ignorespaces in \@ythm and \@thm is needed to remove the spaces between the \begin{...} and the actual text.

## 6.4 Definition of the theorem substyles

As already pointed out, the theorem substyles, defined below, are only loaded when necessary. Note that all these substyles, except plain, have \slshape as the default body font.

### 6.4.1 The plain style

As the following macros use @, we have to locally set the \catcode of this symbol to "letter". This happens within a group, so that we do not have to worry about which **\catcode** that symbol had before.

107  $\langle *thp \rangle$ 

108 \begingroup \makeatletter

Since we are now within a group, we must make all definitions globally. First we make sure that theorem.sty is loaded. This will allow us to use this file as a document style option without having to call theorem itself as an option. At the same time, we assure that at least version 2 is loaded, since \theorem@style was not defined in earlier versions.

```
109 \@ifundefined{theorem@style}{\input{theorem.sty}}{}
110 \ProvidesFile{thp.sty}
111 [\FMithmInfo]
```
\th@plain \@begintheorem \@opargbegintheorem

\theoremstyle{plain} corresponds to the original definition, except that the distances to the surrounding text are determined by the parameters \theorempreskipamount and \theorempostskipamount. First we set the default body font.

112 \gdef\th@plain{\normalfont\itshape

Then we define **\@begintheorem** and **\@opargbegintheorem**. These two macros define how the header of a theorem is typeset. \@opargbegintheorem will be called if a theorem environment with an optional argument is encountered; otherwise, the header is constructed by calling \@begintheorem. If one of these macros is executed, we are within a trivlist environment started by \@thm. So the theorem header is produced with an **\item** command.

Instead of specifying the header font directly, all standard theorem styles use the \theorem@headerfont macro to allow customization. The extra space (\labelsep) is necessary because of problems in the trivlist environment.

#### 113 \def\@begintheorem##1##2{%

```
114 \item[\hskip\labelsep \theorem@headerfont ##1\ ##2]}%
```
The definition of \@opargbegintheorem is completely analogous. The only difference is the fact that there exists a third argument (which is the optional parameter of the environment and contains additional information about the theorem). Customarily we enclose it in parentheses.

```
115 \def\@opargbegintheorem##1##2##3{%
116 \item[\hskip\labelsep \theorem@headerfont ##1\ ##2\ (##3)]}}
```
We conclude with an \endgroup to restore the \catcode of @.

117 \endgroup 118  $\langle /thp \rangle$ 

#### 6.4.2 The break style

This style option is stored in the file thb.sty. For the next two lines see the documentation for \th@plain on page 9.

```
119 \langle *thb \rangle120 \begingroup \makeatletter
121 \@ifundefined{theorem@style}{\input{theorem.sty}}{}
122 \ProvidesFile{thb.sty}
123 [\FMithmInfo]
```
\th@break \theoremstyle{break} produces a line break after the name of the theorem. The font is \slshape. Hence, we define \th@break as follows:

```
124 \gdef\th@break{\normalfont\slshape
125 \def\@begintheorem##1##2{\item[%
```
We run into the following problem: it is not possible to create the header with  $\item[\{\text{title}\}$  and then start a new line by, for example,  $\mbox{box}$ ,  $\$ definition will fail whenever a list environment follows immediately. With the above construction, the  $\mbox{nbox}$  causes the switch @inlabel (cf. definition of  $\left| \right|$  and  $\left| \right|$  ist in  $\left| 2 \right|$  to be set to false and so the following list will insert additional vertical space (\topskip). This is quite annoying. Therefore, we create the line break within the \item. In order to ensure that the text will begin at the proper position in the following line, we simply pretend that the label does not take any room.<sup>5</sup>

```
126 \rlap{\vbox{\hbox{\hskip \labelsep\theorem@headerfont ##1\ ##2}%
127 \hbox{\bf\strut\textbf{\strut}}\}
```
Again, the definition of \@opargbegintheorem is completely analogous.

128 \def\@opar[gbe](#page-9-0)gintheorem##1##2##3{%

```
129 \item[\rlap{\vbox{\hbox{\hskip \labelsep \theorem@headerfont
130 ##1\ ##2\ (##3)}%
131 \hbox{\strut}}}]}}
132 \endgroup
133 \langle/thb)
```
6.4.3 The changebreak style

```
134 % This style option is stored in the file |thcb.sty|.
135 % \begin{macrocode}
136 \langle *thcb \rangle137 \begingroup \makeatletter
138 \@ifundefined{theorem@style}{\input{theorem.sty}}{}
139 \ProvidesFile{thcb.sty}
140 [\FMithmInfo]
```
\th@changebreak The change-break theorem style is like break but with interchange of theorem name and theorem number. Thus we define \th@changebreak as follows:

```
141 \gdef\th@changebreak{\normalfont\slshape
142 \def\@begintheorem##1##2{\item
143 [\rlap{\vbox{\hbox{\hskip\labelsep \theorem@headerfont ##2\ ##1}%
144 \hbox{\strut}}}]}%
145 \def\@opargbegintheorem##1##2##3{%
146 \item[\rlap{\vbox{\hbox{\hskip\labelsep \theorem@headerfont
147 \text{#+2}\ \text{#+1}\ ( \text{#+3})\148 \hbox{\strut}}}]}}
149 \endgroup
150 \langle/thcb\rangle
```
<span id="page-9-0"></span><sup>5</sup>This will lead to problems whenever very high symbols occurring in the line tower into the heading. So, something else has to be done here sometime.

<span id="page-10-0"></span>6.4.4 The change style

```
This style option is stored in the file thc.sty.
151 \langle *thc \rangle152 \begingroup \makeatletter
153 \@ifundefined{theorem@style}{\input{theorem.sty}}{}
154 \ProvidesFile{thc.sty}
155 [\FMithmInfo]
```
\th@change The change theorem style corresponds to the change break style without a linebreak after the header. To say it in another way, it's the same as the plain style but with number and name interchanged and \slshape as the default font.

```
156 \gdef\th@change{\normalfont\slshape
157 \def\@begintheorem##1##2{\item
158 [\hskip\labelsep \theorem@headerfont ##2\ ##1]}%
159 \def\@opargbegintheorem##1##2##3{%
160 \item[\hskip\labelsep \theorem@headerfont ##2\ ##1\ (##3)]}}
161 \endgroup
162\langle/\texttt{thc}\rangle
```
#### 6.4.5 The marginbreak style

This style option is the one used most often at Mainz. It is saved in the file thmb.sty.

```
163 (*thmb)
164 \begingroup \makeatletter
165 \@ifundefined{theorem@style}{\input{theorem.sty}}{}
166 \ProvidesFile{thmb.sty}
167 [\FMithmInfo]
```
\th@marginbreak The margin break style is nearly the same as the change break style. The only difference is the placement of the theorem number. We use \llap to place it in the left margin.

> In this style \labelsep denotes the separation between the number and the text.

```
168 \gdef\th@marginbreak{\normalfont\slshape
169 \def\@begintheorem##1##2{\item
170 [\rlap{\vbox{\theorem@headerfont
171 \hbox{\llap{##2}\hskip\labelsep ##1}%
172 \hbox{\bf\strut}173 \def\@opargbegintheorem##1##2##3{%
174 \item[\rlap{\vbox{\theorem@headerfont
175 \hbox{\lllap{##2}\hskip-2.5pt \hskip-2.5pt \hskip-2176 \hbox{\strut}}}]}}
177 \endgroup
178 \langle/thmb\rangle
```
#### 6.4.6 The margin style

```
This style option is stored in the file thm.sty.
179 \langle *thm \rangle180 \begingroup \makeatletter
181 \@ifundefined{theorem@style}{\input{theorem.sty}}{}
182 \ProvidesFile{thm.sty}
183 [\FMithmInfo]
```
\th@margin Again this is only a variant of the theorem styles described above without any new ideas. 184 \gdef\th@margin{\normalfont\slshape 185 \def\@begintheorem##1##2{\item 186 [\theorem@headerfont \llap{##2}\hskip\labelsep ##1]}%

```
187 \def\@opargbegintheorem##1##2##3{%
188 \item[\theorem@headerfont \llap{##2}\hskip\labelsep ##1\ (##3)]}}
189 \endgroup
190 \langle/\text{thm}\rangle
```
### <span id="page-11-2"></span>6.5 Final Definitions

\theorempreskipamount \theorempostskipamount The skip parameters that regulate the vertical empty space before and after the theorem environment have to be allocated as well.

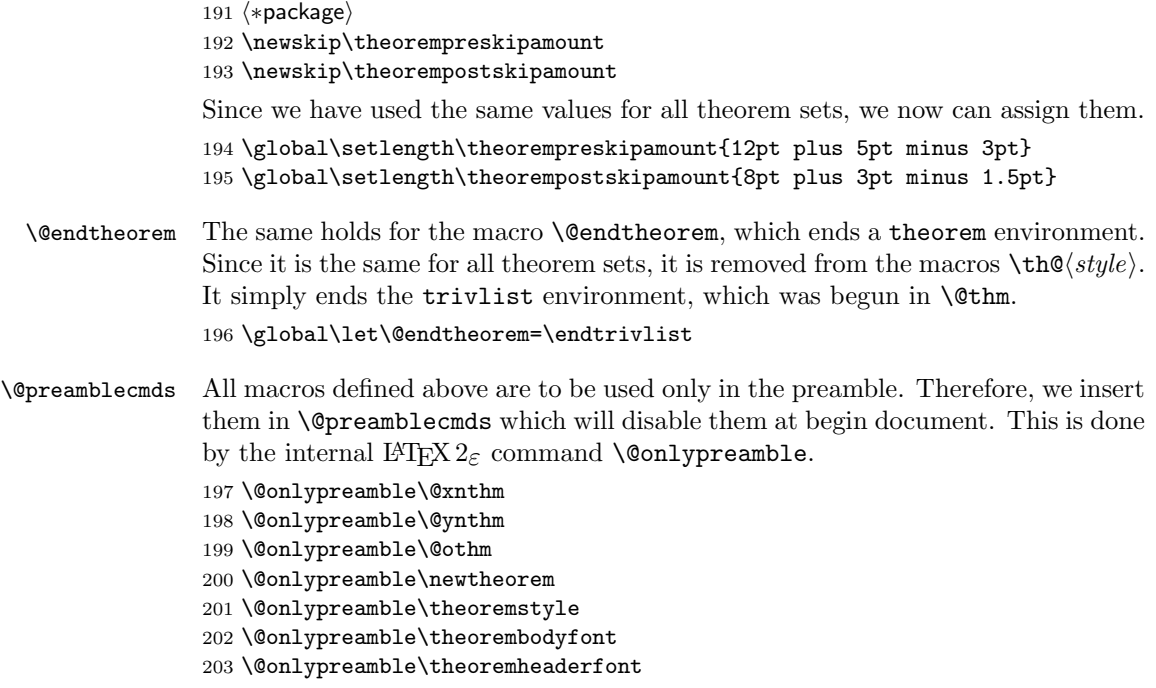

Finally we declare the plain theorem style to be the default.

```
204 \theoremstyle{plain}
```
 $205 \langle$ /package $\rangle$ 

# References

- [1] M. GOOSSENS, F. MITTELBACH and A. SAMARIN. The L<sup>AT</sup>EX Companion. Addison-Wesley, Reading, Massachusetts, 1994.
- <span id="page-11-0"></span>[2] Lamport, Leslie. latex.tex, version 2.09, date Feb. 1990.

# <span id="page-11-1"></span>Change History

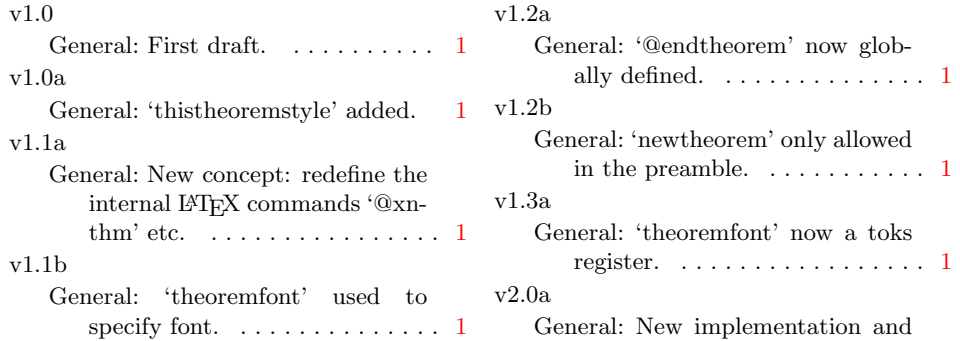

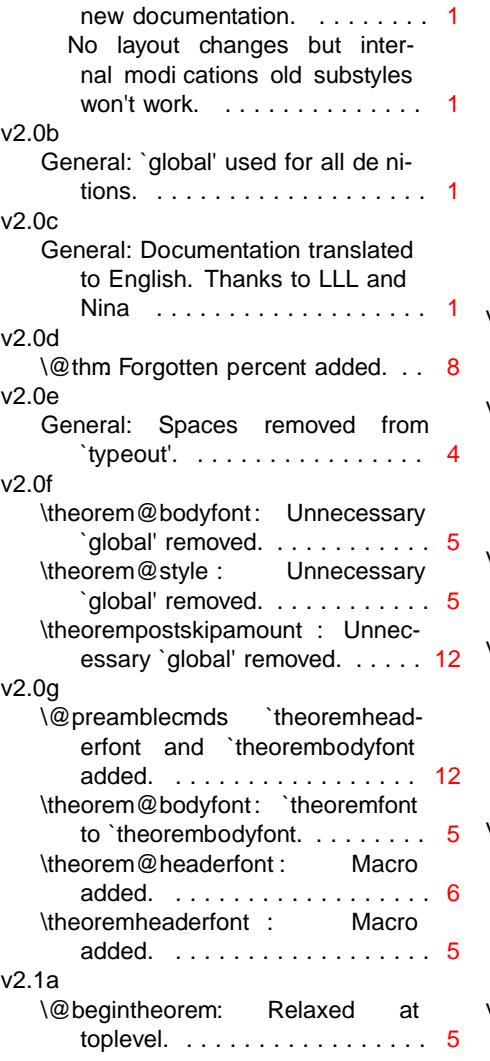

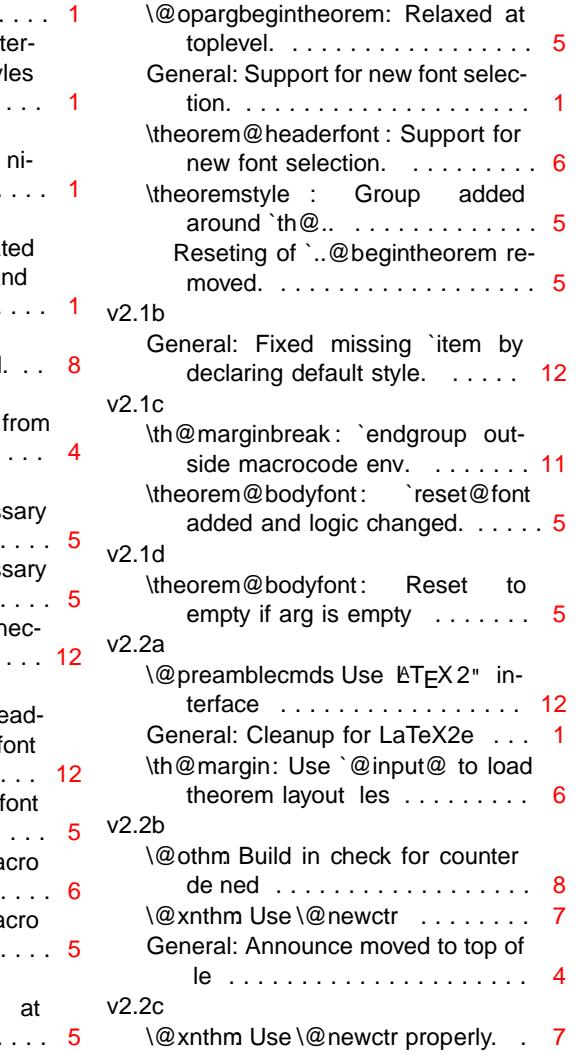